## **V-Ray Toolbar**

This page provides information on the V-Ray Toolbar.

## **Overview**

This tool provides a palette with shortcuts to some of the most commonly used V-Ray components.

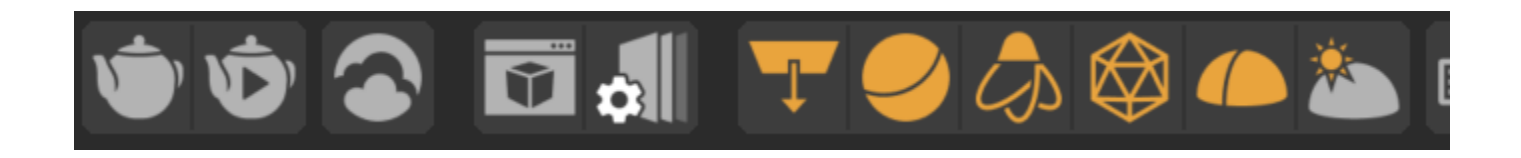

## **UI Path**

The V-Ray Toolbar can be accessed from the [V-Ray Menu](https://docs.chaos.com/display/VC4D/Menu+Integration) > **Tools** > **V-Ray Toolbar**. A Palette appears, and it can be used like that or docked in the Cinema toolbar.

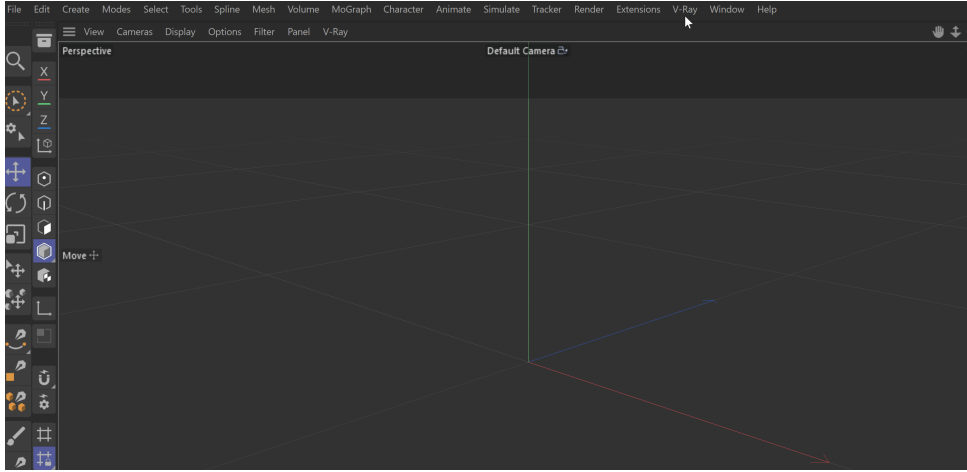

## **Toolbar Functions**

The V-Ray Toolbar provides the following functions.

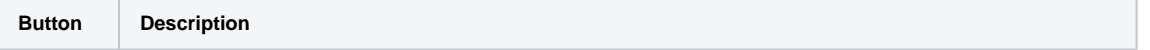

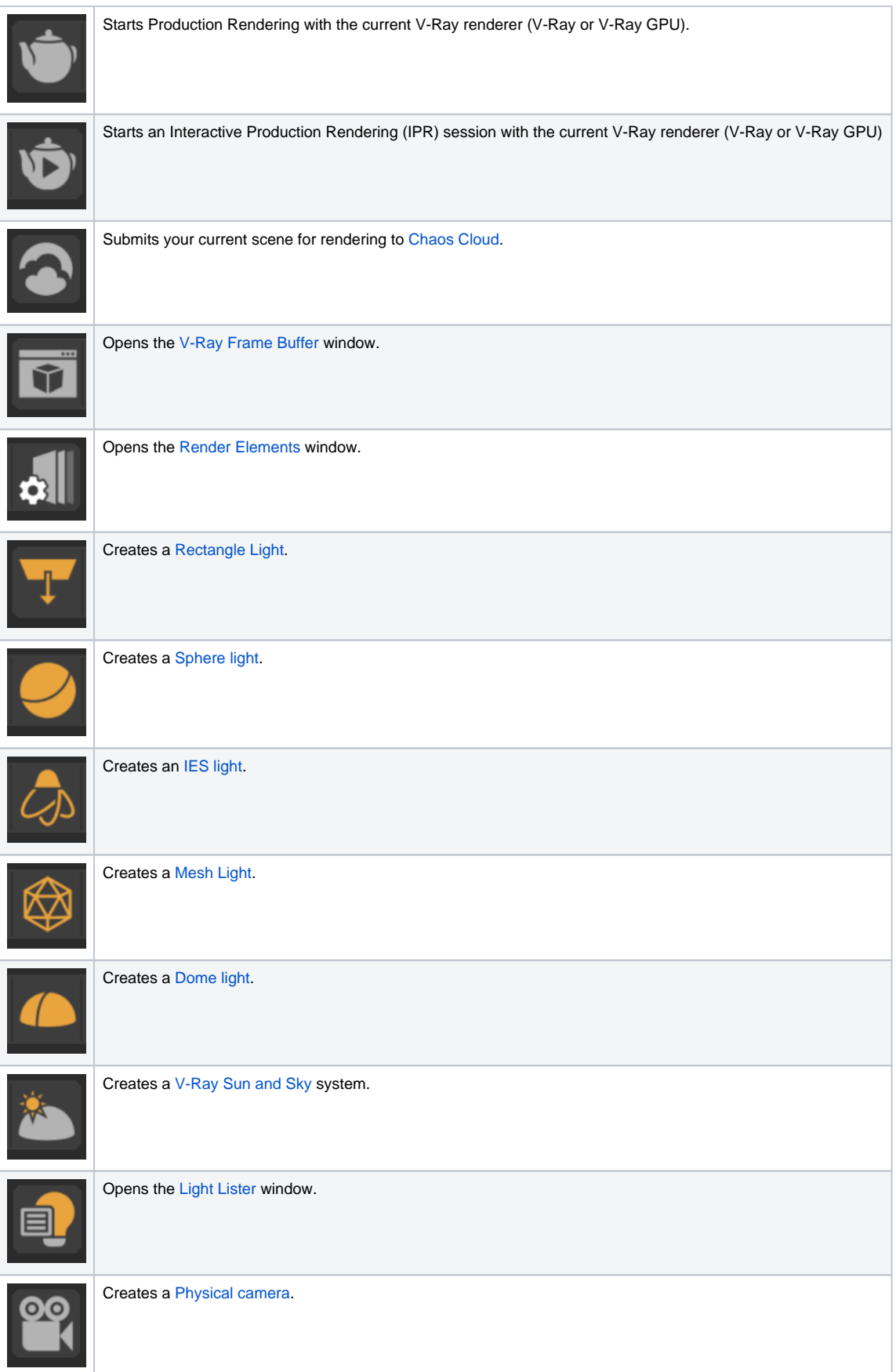

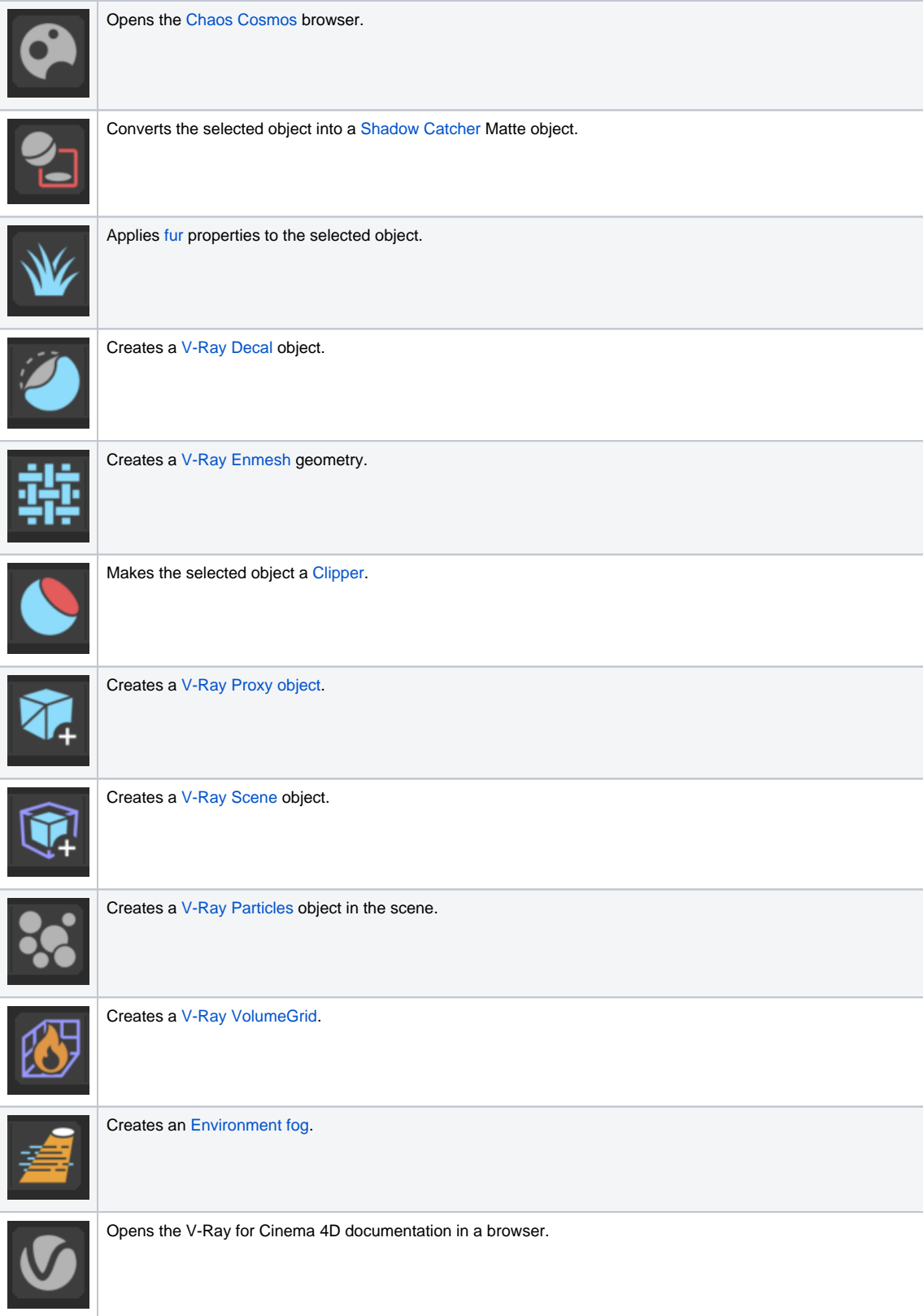